#### よくある質問 (FAQ)

○ よくある質問 (FAQ) については、原則として、都道府県からのご案内等を参照いただくようお願いいたします。

⃝ 以下は、一般的な回答となっています。都道府県により、回答内容が一部異なる場合がございますので、都道府県の窓口へお問 い合わせいただくようお願いいたします。

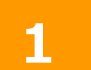

### **1** G-MISの動作環境等に係る事項

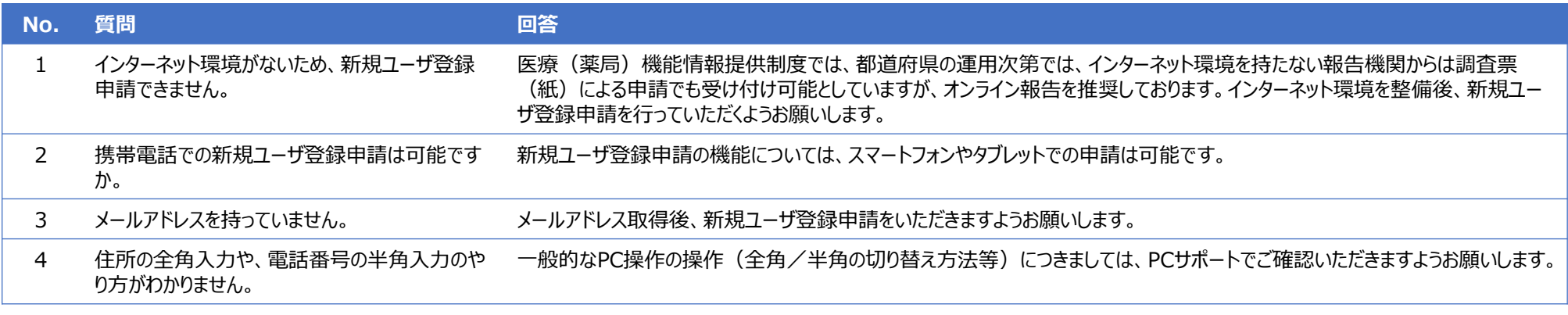

## よくある質問(FAQ)

### **2** 新規アカウント発行に係る事項

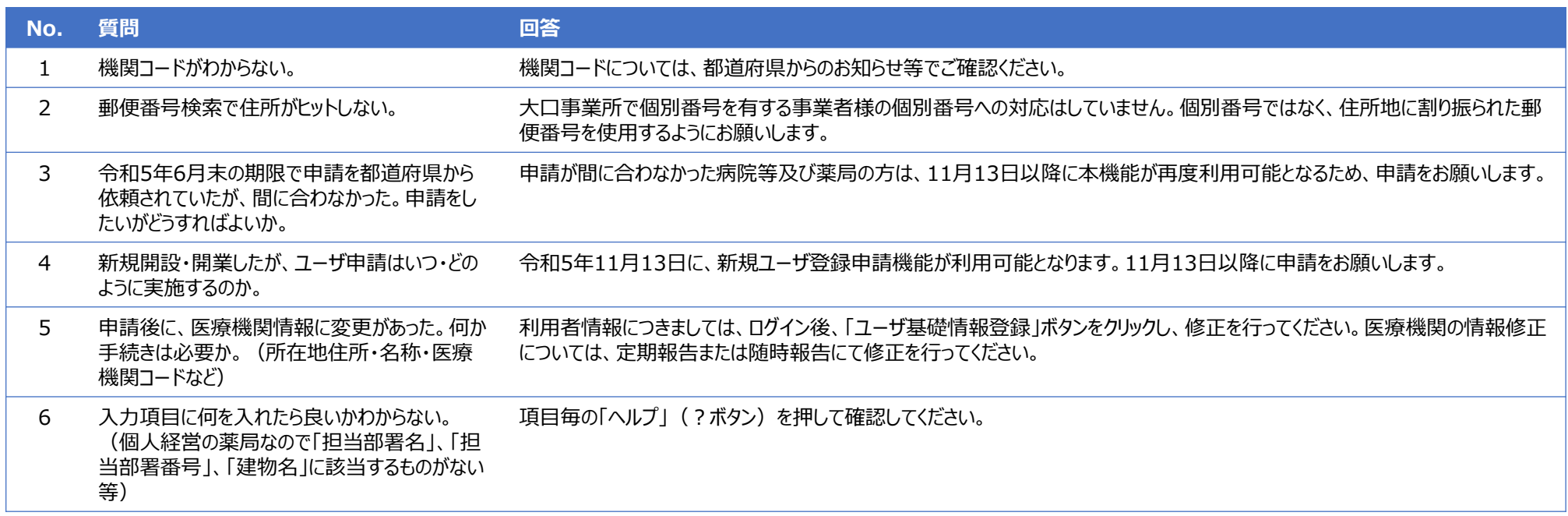

## よくある質問(FAQ)

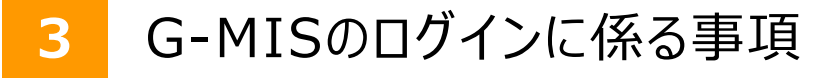

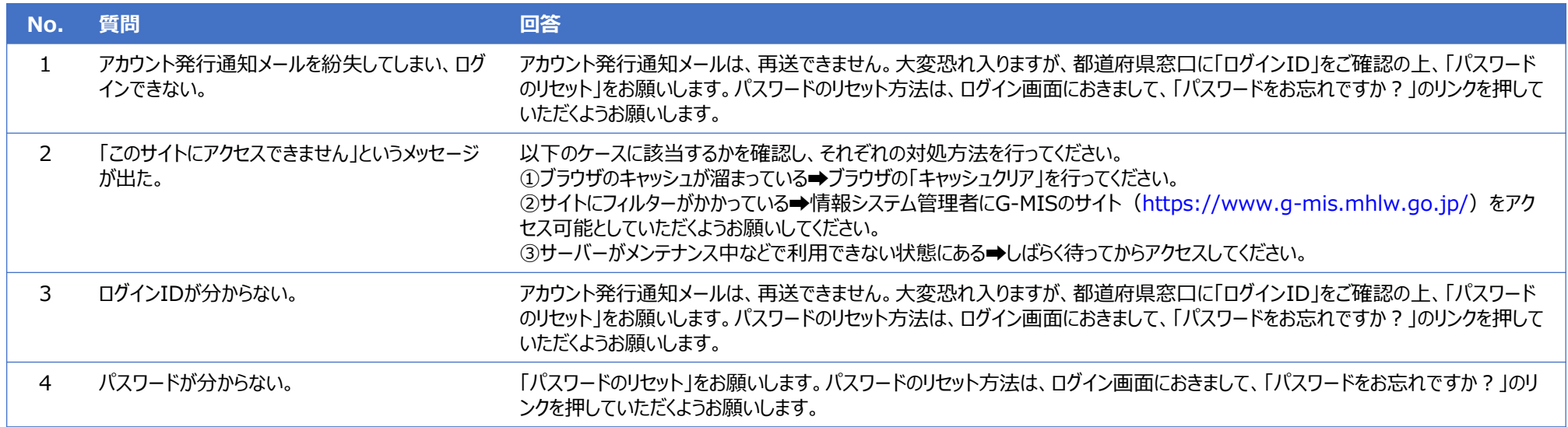

# よくある質問 (FAQ)

**4** 定期報告に係る事項

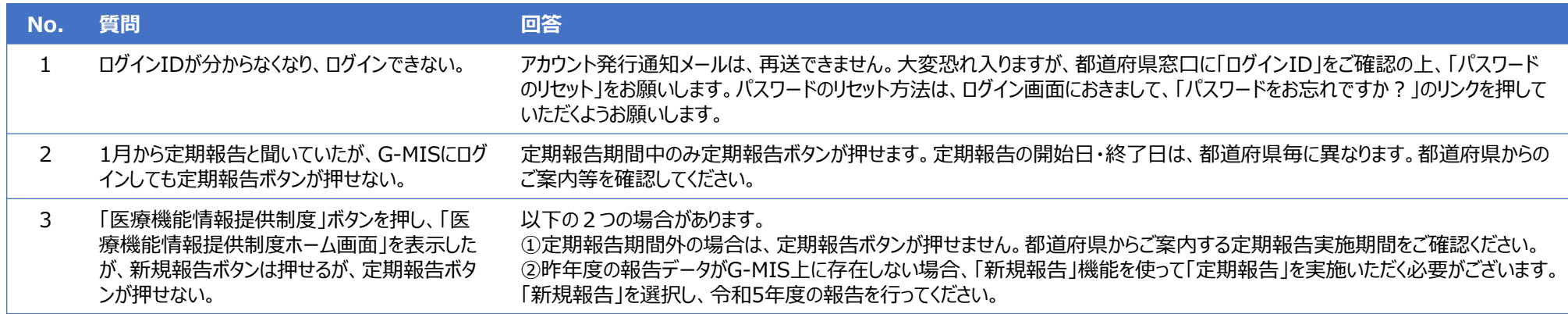